### **Bevor Sie beginnen … 4**

## **Erste Schritte mit Photoshop**

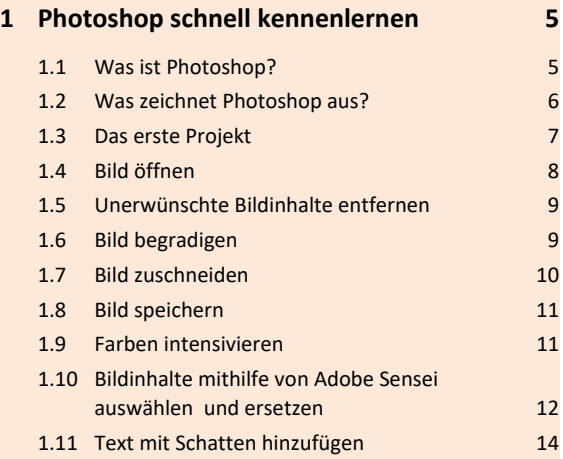

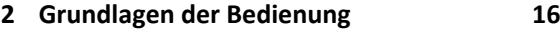

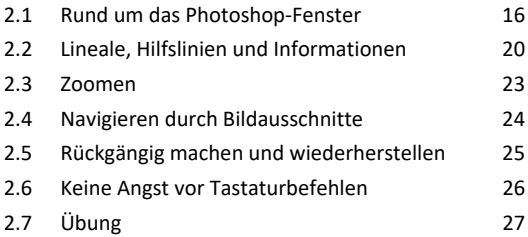

### **Bildbereiche auswählen und bearbeiten**

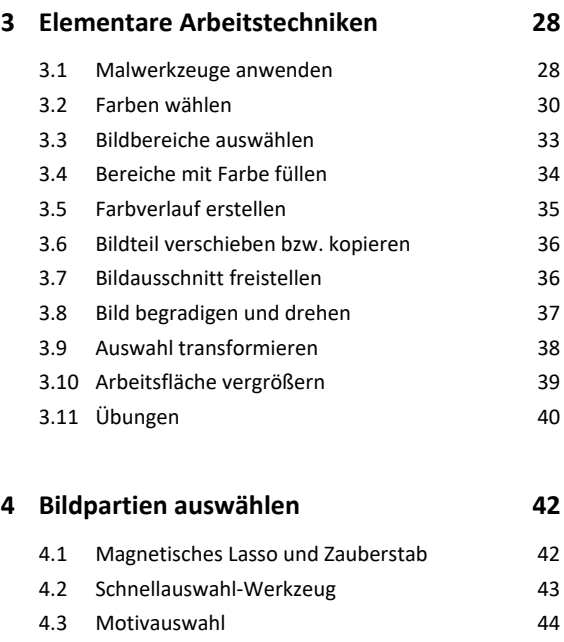

4.4 Objektauswahlwerkzeug 44 4.5 Auswählen im Maskierungsmodus 45

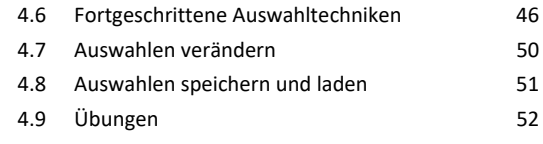

## **Photoshop-Ebenen nutzen**

## **5. Arbeiten mit Ebenen 53** 5.1 Basiswissen Ebenen 53 5.2 Bedienfeld *Ebenen* 55 5.3 Ebenen auswählen auswählen 55 5.4 Neue Ebenen erstellen 5.4 Neue Ebenen erstellen 5.5 Ebeneninhalte vervielfältigen 57 5.6 Ebenengruppen 58 5.7 Ebenen reduzieren 60 5.8 Ebenen fixieren 61 5.9 Ebenenkompositionen 61 5.10 Übungen 63

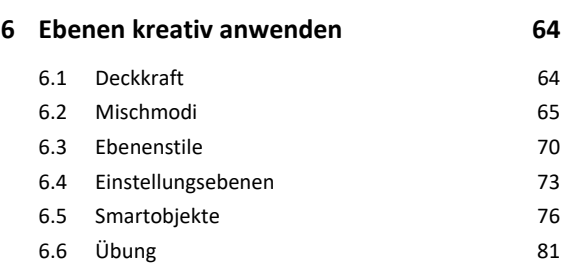

#### **7. Ebenen maskieren 82**

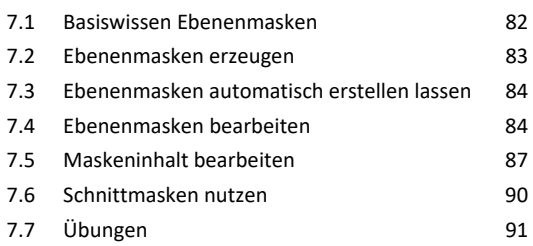

## **Bilder optimieren und gestalten**

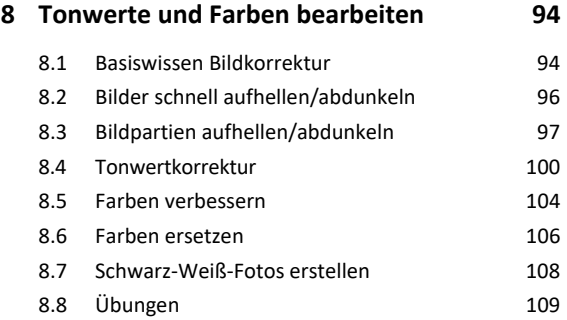

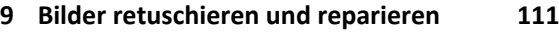

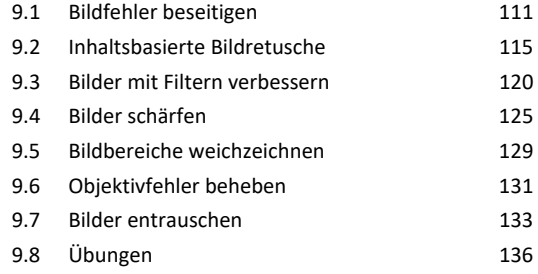

### **10.Bildmontagen erstellen 139**

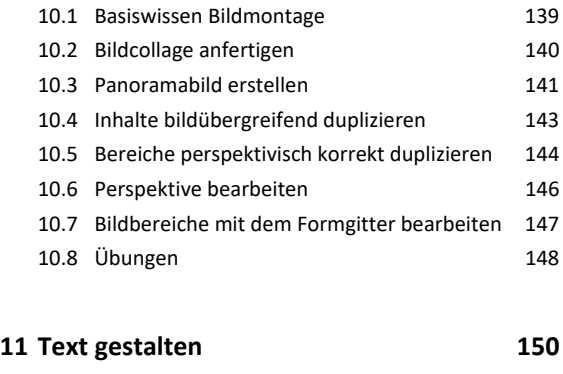

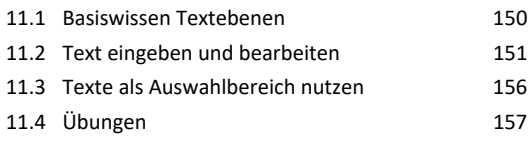

## **12.Einstieg in Camera Raw 159**

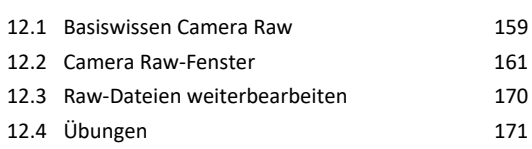

# **Weiterführende Photoshop-Themen**

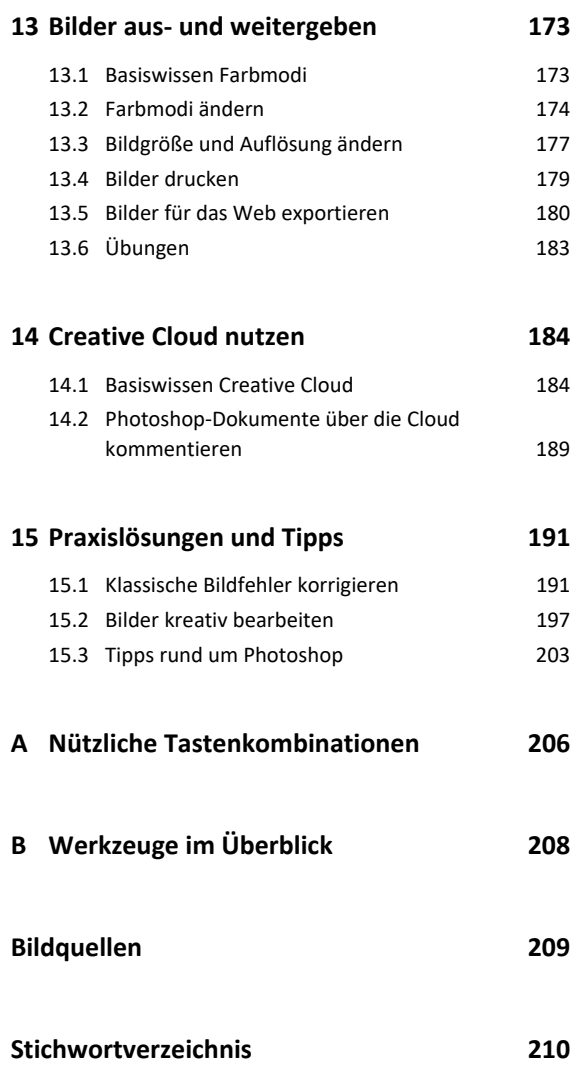